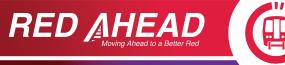

**Project Overview** 

**Project Benefits** 

CTA understands that our customers will experience longer-than-normal commuting times during the Red Line South Reconstruction Project. Our goal is to provide a number of convenient travel options, and to minimize the project's impact as much as possible.

To help guide you through your travel alternatives, CTA is providing a number of travel options. You can read about the alternative service options for your neighborhood inside this brochure.

In addition, to make travel easier for South Side residents during the project, CTA is offering these convenient discounts:

**Free Rail Entry at the Garfield elevated station:** Customers at 69th, 79th, 87th, and 95th streets will be able to board Red and Green line trains for free at the Garfield elevated station.

**Discount Bus Rides:** CTA will offer a 50-cent discount on bus rides along all bus routes south of 63rd Street.

### Want more information?

Web: redlinesouth.com Email: redlinesouth@transitchicago.com Twitter: @redlinesouth Phone: 1-888-YOUR-CTA (1-888-968-7282) TTY: 1-888-CTA-TTY1 (1-888-282-8891)

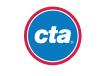

#### **Chicago Transit Authority**

redlinesouth.com

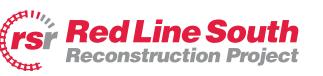

## Alternate Service Information

Englewood West Englewood Auburn Gresham

CH2

CTA is rebuilding the south Red Line from just north of Cermak-Chinatown to 95th/Dan Ryan.

The work will benefit Red Line riders for decades to come—through faster travel times, increased reliability, and spruced-up stations with a variety of improvements.

Starting this May, the Red Line will be completely closed for five months, from the Cermak-Chinatown station to the 95th Street station. CTA will offer several alternative travel options during this closure to minimize the impact on customers as much as possible (see other side of this brochure).

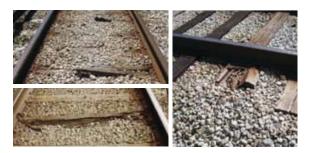

### **Project scope**

CTA will replace all of the ties, rails, third rails, drainage system and ballast (the stone material that holds the ties in place) in the Red Line right-of-way. Additionally, eight stations along the Dan Ryan Branch will be improved, from basic enhancements like new paint and better lighting to additional customer amenities, like new benches and bike racks. New elevators will be installed at the Garfield, 63rd, and 87th stations—making the entire South Red Line fully accessible.

# Why is this work necessary?

The Dan Ryan Branch opened in 1969, when Richard Nixon was in the White House, a gallon of gas cost 35 cents and Gale Sayers won the NFL rushing title. The original tracks are well beyond their expected lifespan, and call for a complete replacement. Because of the poor track condition, trains must travel slower—meaning trips are longer. Without rehabilitation, rail service will become even slower and the cost for replacement will continue to grow.

### How will this benefit Red Line riders?

New tracks will reduce up to 20 minutes from the daily round-trip commute for South Side riders. That amounts to nearly four days per year!

Additionally, the station improvements will enhance the customer experience, and the new elevators at Garfield, 63rd, and 87th will make those stations fully accessible.

The project has created hundreds of job opportunities, from construction trades to bus drivers and traffic control aides.

CTA's five-month approach to the project will bring better and faster service—and modern trains and stations—nearly four years sooner than a weekends-only work schedule (the Red Line has the highest weekend ridership of any line). Red Line service on Green Line tracks — Roosevelt to Ashland/63rd: After the Roosevelt subway station, Red Line trains will continue along the South Side elevated structure normally used by the Green Line. Trains will make all stops along the South Side elevated to the Ashland/63rd stop and return to Howard the same way.

**Green Line service** — Harlem to Loop and **Cottage Grove:** Green Line trains will operate between Harlem and Cottage Grove. During weekday rush periods, alternating trains from Harlem will terminate Downtown (at Roosevelt in the AM; counterclockwise around the Loop in the PM) and return to Harlem; all others will continue to Cottage Grove. Green Line customers needing to travel to/from Ashland/63rd should transfer between Red Line trains serving Ashland/63rd and Green Line trains at Garfield.

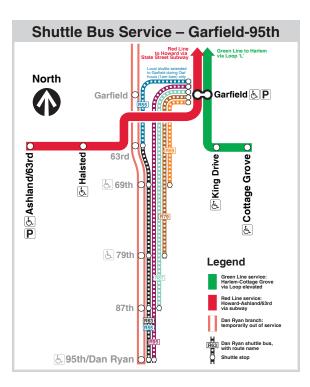

CTA will provide free shuttle bus service to connect customers with Red and Green line service.

**Express Bus Shuttles:** CTA will provide five express bus shuttle routes, starting at approximately 4am until approximately 1am.

Four express shuttles will provide non-stop service between stops at closed Red Line stations from 69th to 95th/Dan Ryan and the Garfield Green Line station. Each of the express shuttle routes will provide direct service between the 69th, 79th, 87th, and 95th Red Line stations and the Garfield Green Line station, where customers can connect to Green Line service or the re-routed Red Line service.

- #R69: 69th-Garfield Express Shuttle (via State Street)
- **#R79: 79th-Garfield Express Shuttle** (via Dan Ryan expressway)
- **#R87: 87th-Garfield Express Shuttle** (via Dan Ryan expressway)
- **#R95: 95th-Garfield Express Shuttle** (via Dan Ryan expressway)

A fifth express shuttle will provide non-stop service between the Roosevelt station and the closed Cermak-Chinatown station.

• #R22: Cermak-Roosevelt Express Shuttle

**Local Bus Shuttle:** From approx. 4am until approx. 1am, the local shuttle will provide station-to-station stops between the closed Red Line stations from 63rd to 95th/Dan Ryan.

• #R63: Dan Ryan Local Shuttle

**Local Owl Shuttle:** Local shuttle providing station-to-station service, as well as to the Garfield Green Line station, from approx. 1am to approx. 4am only.

• #R55: Dan Ryan Owl Shuttle

### **Options to Downtown:**

**Recommended Options:** 

**Red Line** trains from Ashland/63rd and Halsted stations direct to Downtown.

**#8 Halsted, #8A South Halsted, #9 Ashland, #59 59th/61st** or **#63 63rd** to elevated stations at 63rd St. Transfer to Red Line trains

**#44 Wallace/Racine** or **#48 South Damen** (peak periods only) to Ashland/63rd elevated station. Transfer to Red Line trains.

**#55 Garfield** to Garfield elevated station. Transfer to Red or Green line trains.

**#67 67th/69th/71st, #75 75th, #79 79th,** or **#87 87th** to closed Red Line stations. Transfer to express bus shuttles to Garfield station, then Red or Green line trains to Downtown.

**Metra Rock Island District** trains from Gresham station at 87th/Halsted (requires separate fare payment).

#### **Other Options:**

**#48 South Damen** (peak periods only) to Western Orange Line station. Transfer to Orange Line trains.

**#87 87th** to 87th/Halsted. Transfer to Metra Rock Island District trains at Gresham station (requires separate fare payment).

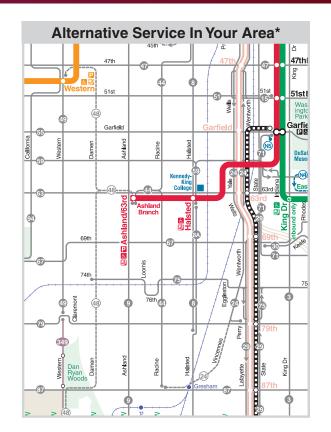

\*Note: The black dashed line represents a corridor of four express and two local shuttle routes. Please see the shuttle route map on the **Rail Service & Bus Shuttles** panel of this brochure for details on bus shuttle services.

## Options to South Side Destinations:

#55 Garfield, #59 59th/61st, #63 63rd, #67 67th/69th/71st, #75 74th/75th, #79 79th, or #87 87th. Transfer to north-south bus routes, Red or Green line trains, or express bus shuttles. #R63 Dan Ryan Line Local Shuttle also connects Dan Ryan stations between 63rd & 95th.